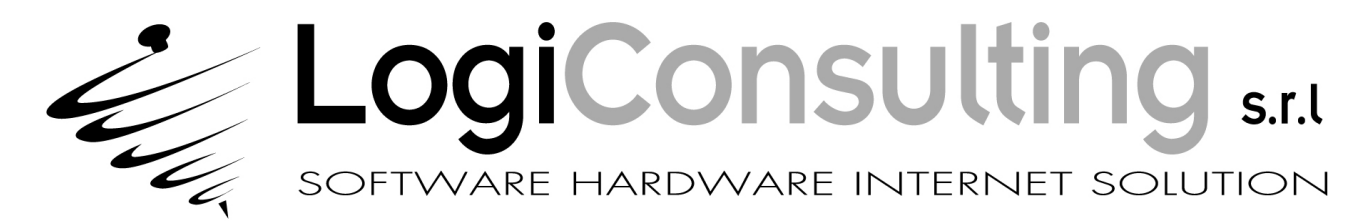

30.10.09

## Aggiornamento straordinario Gestilog v.35.3

L'aggiornamento di Gestilog 35.3 contiene le seguenti novità / correzioni:

- Ritenute d'acconto: è stato modificato il controllo sulla sequenza dei mov.A e dei relativi RIT.ACC, PAG.FAT e PAG.RIT.
- Fatturazione: nel caso di Bolle/DDT è stata abilitato l'input e la stampa dei dati per i Vettori come richiesto dal DM del 30.09.2009 (P.IVA o Codice Fiscale, Telefono e/o FAX, N. Iscrizione all'Albo nazionale dei trasportatori per conto terzi)

## Precedenti aggiornamenti

L'aggiornamento di Gestilog 35.2 contiene le seguenti novità / correzioni:

- Cespiti: è stata corretta la maschera per l'inserimento delle Famiglie.
- Fatturazione: corretto un malfunzionamento nella maschera inserimento articoli in caso di Bolle/DDT

L'aggiornamento di Gestilog 35.1 contiene le seguenti novità / correzioni:

- Tabelle messaggi: è stata corretta la gestione delle tabelle messaggi.
- **Emissione automatica da movimenti magazzino:** è stata aggiornata per permettere la selezione anche in base al codice libero dei movimenti.
- **Stampa registro cespiti**: corretta la progressione del numero pagina a partire da un dato numero.

## Come installare l'aggiornamento

- salvare sul desktop (o altro percorso) il file contenente l'aggiornamento
- fare doppio click sul file scaricato, apparirà la seguente videata:

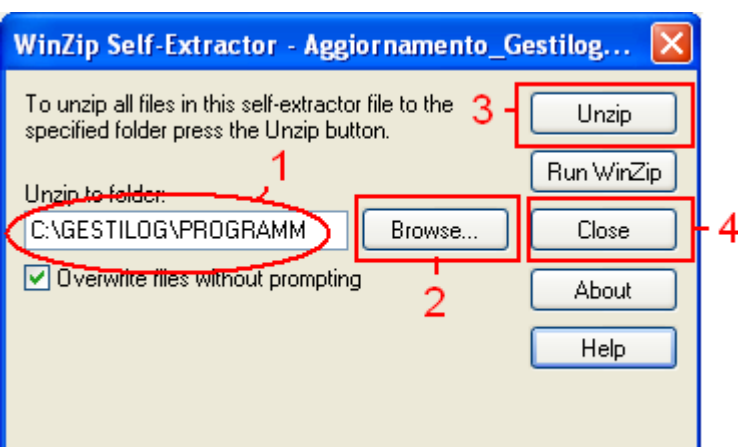

- controllare se il percorso (1) è corretto, eventualmente modificarlo cliccando sul tasto 2 (Browse…)
- cliccare sul tasto 3 (Unzip)
- al termine, all'indicazione "5 file(s) unzipped successfully" premere OK e poi cliccare sul tasto 4 (Close)

Nota Bene: L'aggiornamento va installato su tutti i PC in cui si trova Gestilog.

Per conoscere la versione installata sul vostro PC verificate il titolo del menù principale.

PS Su richiesta è possibile ricevere l'aggiornamento su CD (o floppy) con un piccolo contributo spese.